## **Setting your language preference**

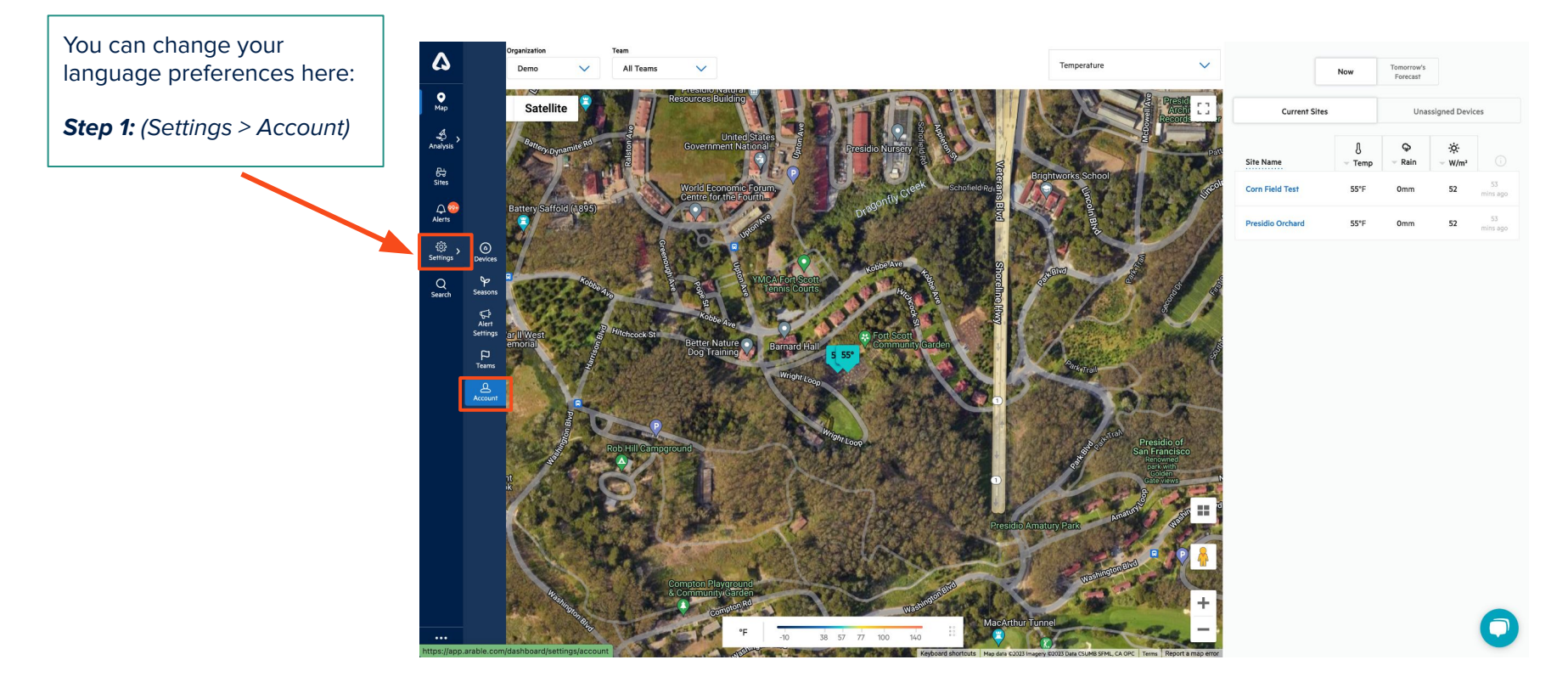

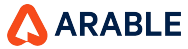

## **Setting your language preference**

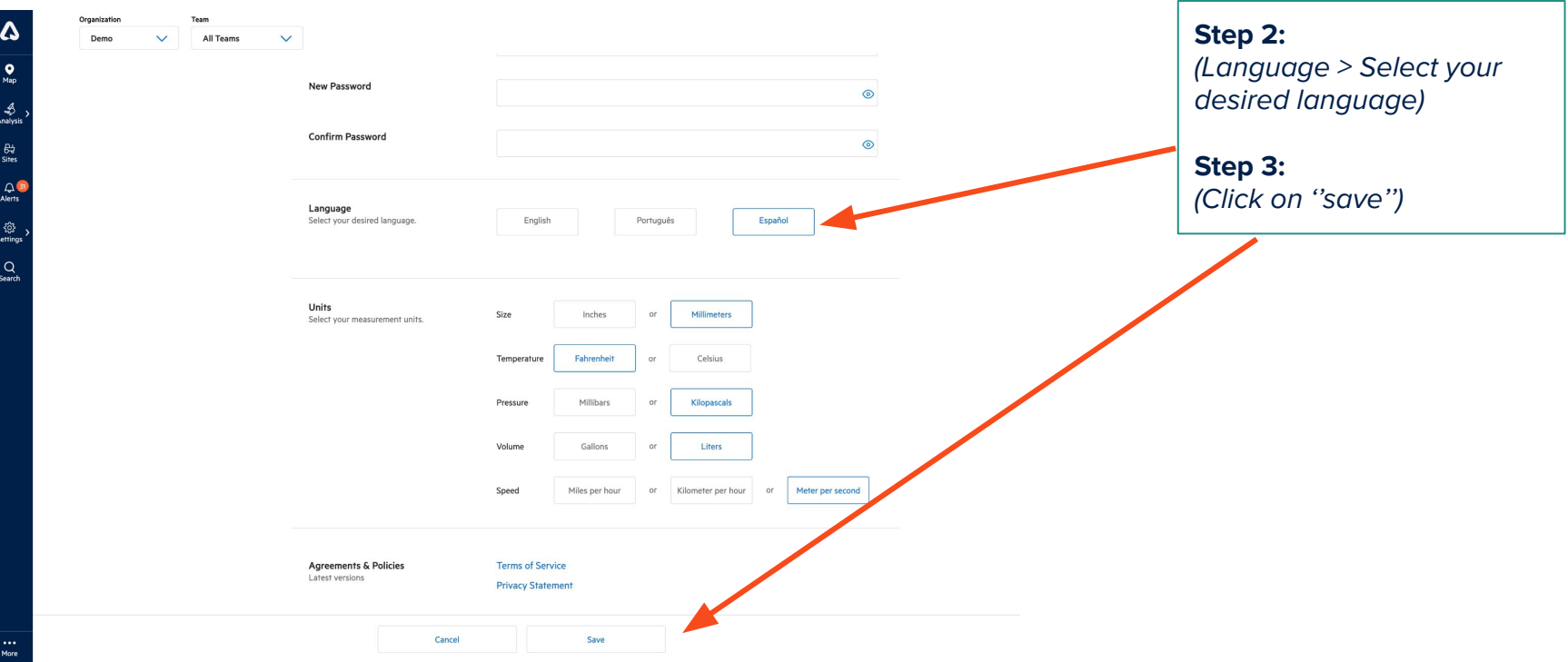

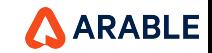